## Inhaltsverzeichnis

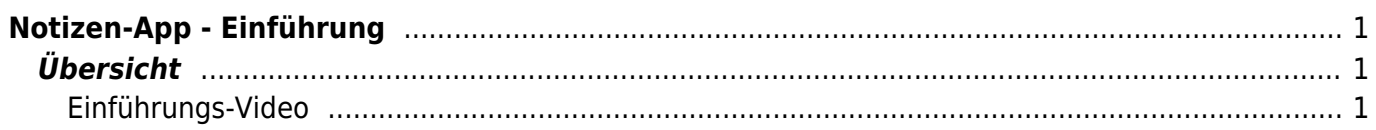

Last update: 2022/02/14 11:30 ipad\_apps:notizen:notizen-app\_einfuehrung https://wiki.hedingen.schule/doku.php?id=ipad\_apps:notizen:notizen-app\_einfuehrung

## <span id="page-2-0"></span>**Notizen-App - Einführung**

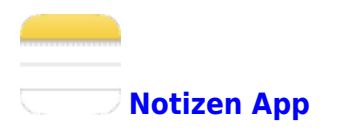

## <span id="page-2-1"></span>**Übersicht**

Mit der Notizen-App kannst du kurze Text schreiben. Es ist sogar möglich eigene Skizzen zu zeichnen oder Fotos einzufügen.

## **Einführungs-Video**

<span id="page-2-2"></span>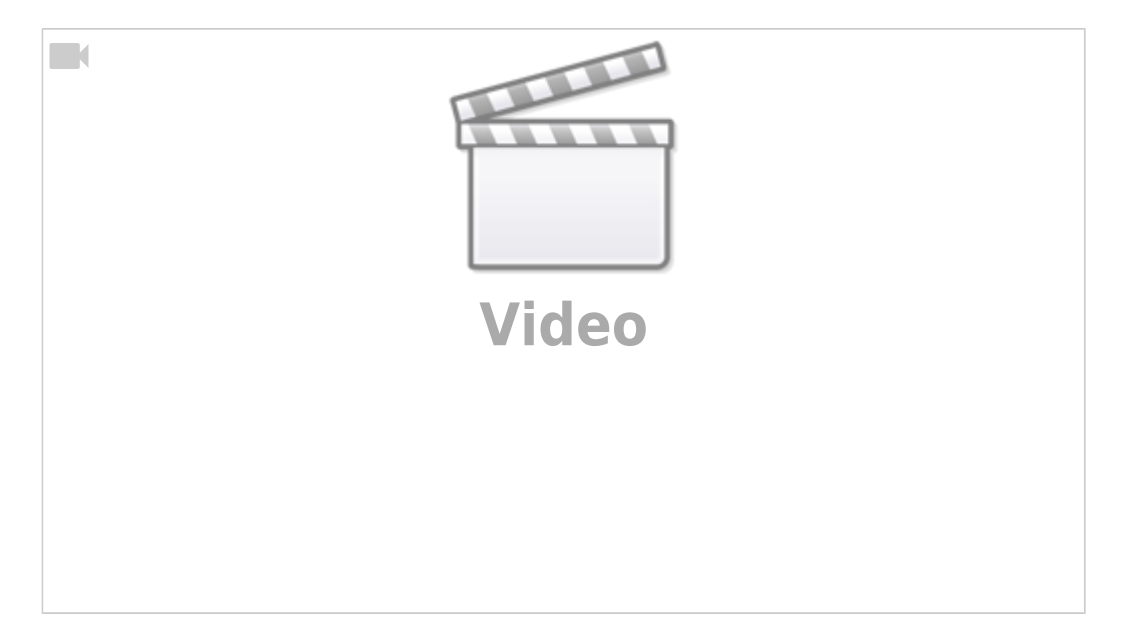

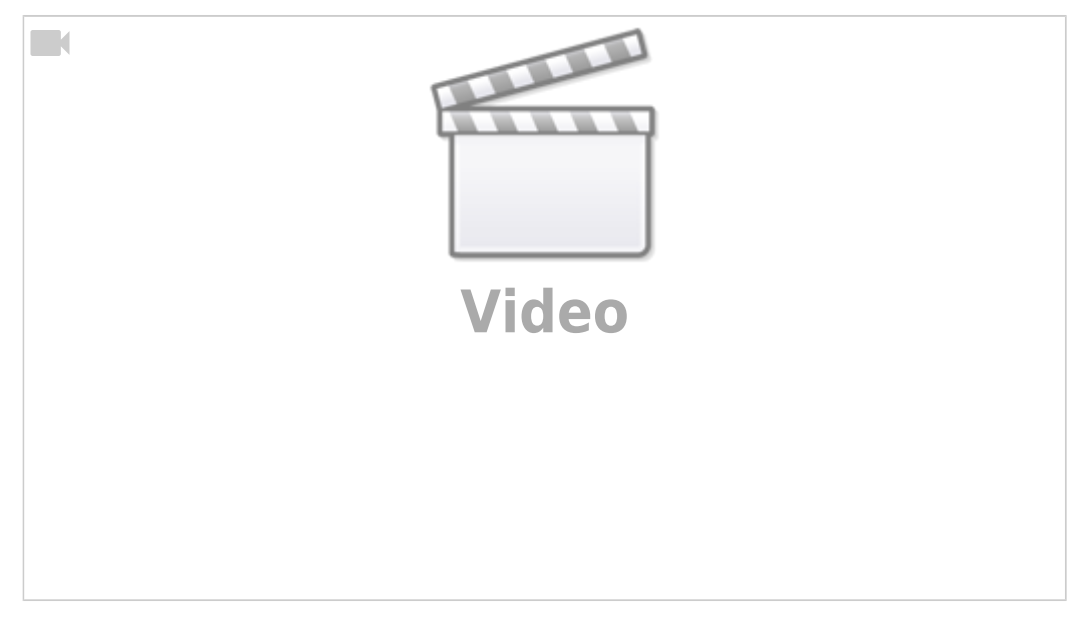

Last update: 2022/02/14 ipad\_apps:notizen:notizen-app\_einfuehrung https://wiki.hedingen.schule/doku.php?id=ipad\_apps:notizen:notizen-app\_einfuehrung 11:30

From:

<https://wiki.hedingen.schule/>- **Wiki der Schule Hedingen**

Permanent link:

**[https://wiki.hedingen.schule/doku.php?id=ipad\\_apps:notizen:notizen-app\\_einfuehrung](https://wiki.hedingen.schule/doku.php?id=ipad_apps:notizen:notizen-app_einfuehrung)**

Last update: **2022/02/14 11:30**